# A Programmierrichtlinien für MATLAB

# A.1 Richtlinien für Bezeichner

- Bezeichner sind natursprachliche oder problemnahe Namen oder verständliche Abkürzungen solcher Namen.
- Kein Bezeichner beginnt mit einem Unterstrich
- Generell ist Groß-/Kleinschreibung zu verwenden.
- Zwei Bezeichner dürfen sich nicht nur bezüglich der Groß/Kleinschreibung unterscheiden.
- Die Länge des Bezeichners sollte zwischen 5 und 15 Buchstaben sein.
- Für Laufvariablen in for-Schleifen und als Array-Indizes sind die Kleinbuchstaben i,j,k,... zu verwenden.
- Bestehen Bezeichner aus mehreren Worten, dann beginnt jedes Wort mit einem Großbuchstaben, z.B. AnzahlWorte.
- Funktionen und Operationen führen Aktionen aus, daher sollte der Name ein bezeichnendes Verb enthalten. Beispiel: Sortiere(int nZahlen [ ] ) ;
- Besteht die Wirkung einer Operation nur im Lesen bzw. Schreiben von Instanzvariablen, dann sollte der Name mit Get bzw. Set beginnen. Beispiel: Wert=GetXKoord();
- Variablen sind detailiert zu beschreiben, z.B. nZeilenZaehler, chDateiStatus,...
- Bei Variablen vom Typ bool sollte jeder Bezeichner eindeutig angegeben sein. Beispiel: bRichtig, bOffen, ...

# A.2 Folgende Präfixe besitzen eine spezielle Bedeutung

gl- globale Variable const- Konstanten s- Structs a- Array h- Handles auf Matlab-Objekte

# A.3 Richtlinien für Bezeichner

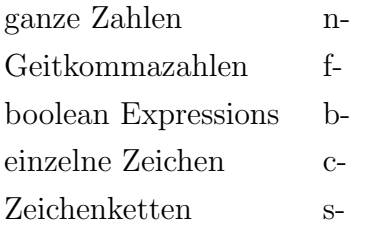

Matlab unterscheidet nicht zwischen ganzen Zahlen oder Gleitkommawerten, eine Wertzuweisung zwischen ihnen ist problemlos möglich. Aus Gründen besserer Verständlichkeit sollten die oben gen. Präfixe dennoch verwendet werden.

#### Mehrfacheigenschaften sind entsprechend aufzubauen

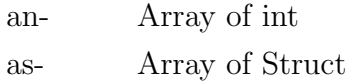

### A.4 Richtlinien für die Formatierung

#### Leerzeichen

 Bei Operatoren werden Operanden und Operator durch jeweils ein Leerzeichen getrennt.

Beispiel: nZahl1 + nZahl2 \* 3;

■ Zwischen Funktionsname und Klammer steht kein Leerzeichen. Nach der öffnenden und vor schließenden Klammer steht ebenfalls kein Leerzeichen. Beispiel: SetBit(nstate,3);

#### Leerzeilen

- Leerzeilen sollen Blöcke von logisch zusammenhängenden Anweisung trennen. Der Deklarationsteil soll stets durch eine Leerzeile von den Anweisungen getrennt werden.
- Jeder Funktionsdeklaration soll eine Leerzeile vorausgehen.
- Umfangreiche Kontrollstrukturen sind durch eine Leerzeile zu trennen.
- Umfangreiche Deklarationen sind durch eine Leerzeile zu trennen.

#### Einrücken von Strukturen

Alle Strukturen sind entsprechend ihrer for  $/$  if  $/$  ... end einzurücken.

#### Verwendung von Feldern (Arrays)

Felder sollen immer vollständig initialisiert werden. Beispiel: nMatrix=zeros(2,4)

#### Variablendeklaration

Variablen sollten zu Beginn eines Blocks initialisiert werden.

#### Verwendung von Konstanten

Symbolische Konstanten werden durchgehend mit Großbuchstaben geschrieben, wobei längere Bezeichnungen zur besseren Lesbarkeit durch Unterstriche gegliedert werden. Beispiel: SAMPLES\_PRO\_PERIODE